FlexCode Discs Setup iC-PZ

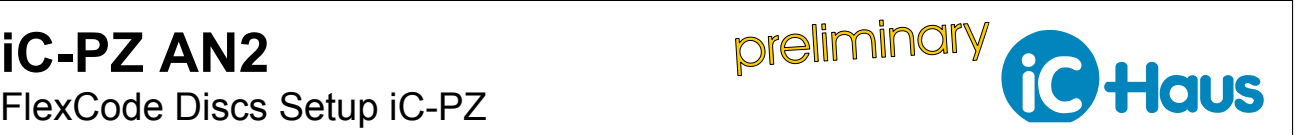

Rev B1, Page 1[/5](#page-4-0)

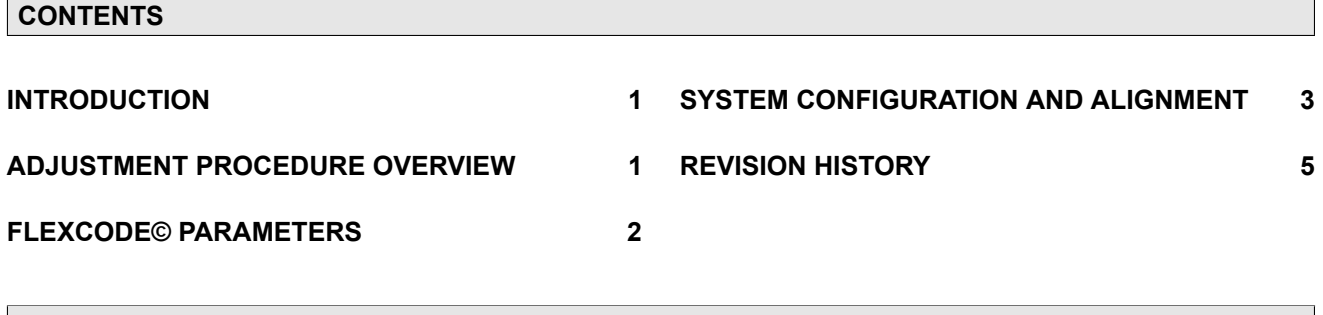

# <span id="page-0-0"></span>**INTRODUCTION**

The iC-PZ Series is capable of handling a wide range of code disc diameters with one and the same chip thanks to **FlexCode©**. This application note explains how to set up the iC-PZ with any FlexCode© disc. In this particular example, iC-PZ2656 X is configured for a PZ08SM 44-446 code disc via GUI version C2.

**Note:** This application note is meant to point out the specific configurations needed to use FlexCode© discs. For a general guide on setting up the iC-PZ in the lab refer to iC-PZ AN1 available for download at [www.ichaus.de/PZ\\_AN1\\_appnote\\_en.](https://www.ichaus.de/PZ_AN1_appnote_en)

# <span id="page-0-1"></span>**ADJUSTMENT PROCEDURE OVERVIEW**

The complete sequence for setting up the iC-PZ in the lab is shown in the flowchart below. However, this application note is focusing on the specific settings needed

to configure a system using FlexCode© discs. Procedures highlighted in a lighter blue are described in iC-PZ AN1.

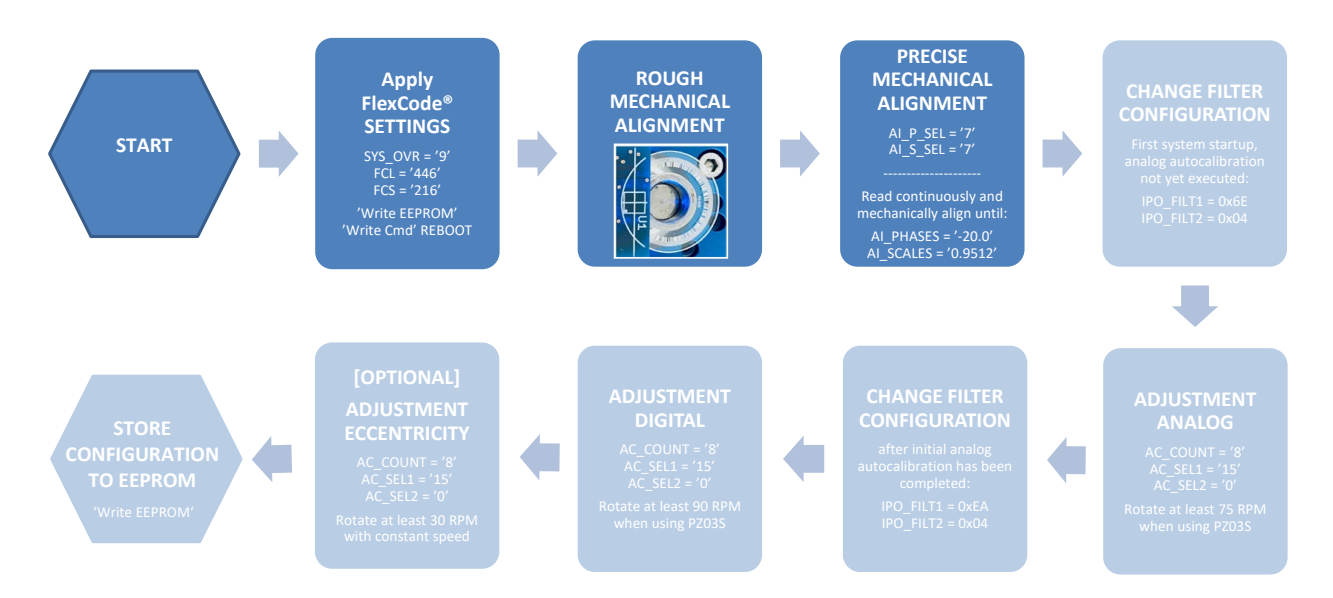

Figure 1: Sequence of adjustment procedures in the lab for code disc design PZ08S

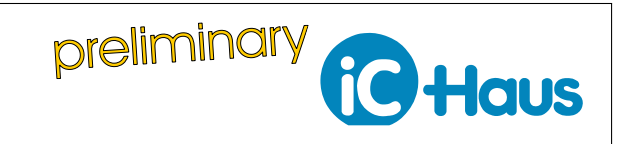

# <span id="page-1-0"></span>**FLEXCODE© PARAMETERS**

The range of disc diameters covered by the different iC-PZ types is shown in Figure [2.](#page-1-1) Any disc diameters from 16 mm up to linear scales can be handled by

iC-PZ2656 and iC-PZ205. iC-PZ0974 works with discs of 9 mm diameter.

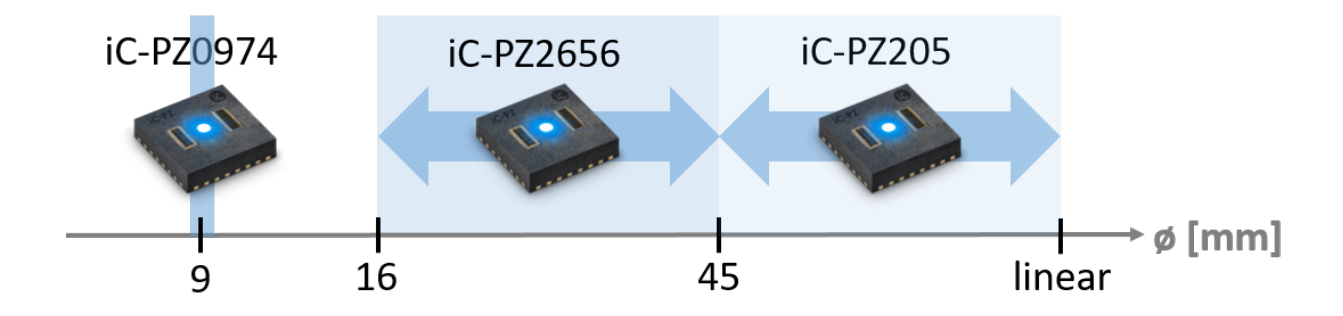

Figure 2: iC-PZ FlexCode© range per type

For every FlexCode© disc an *Encoder Disc and Code Description* document is supplied that contains its individual characteristics. On the second page of each document the parameters that are mandatory to configure

<span id="page-1-1"></span>the iC-PZ are given in the table 'Register Assignment'. Without those parameters it is not possible to set up the system. An example for the disc design PZ08S 44-446 is shown in Figure 3.

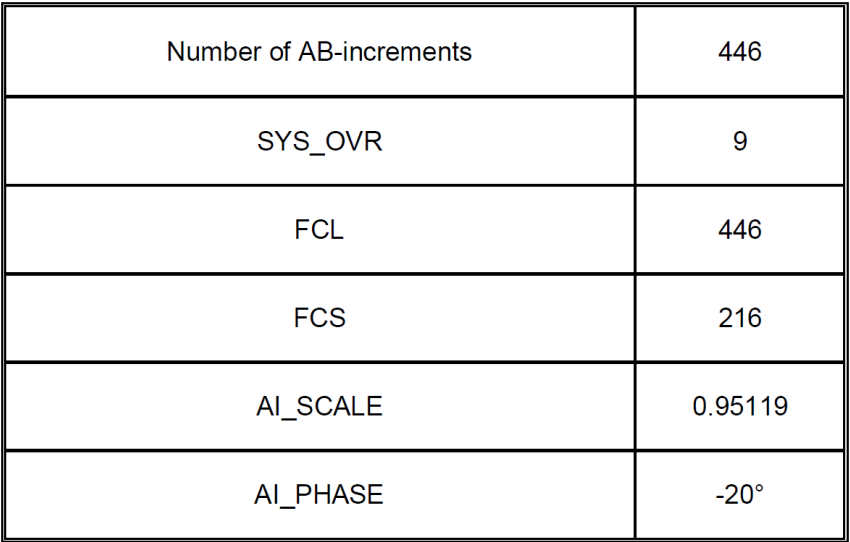

Figure 3: Excerpt from PZ08S 44-446 Encoder Disc and Code Description

- **Number of AB-increments** is equal to the line count of the disc.
- **SYS\_OVR** is the native resolution of the system. This corresponds to the number of bits needed to cover the line count.
- **FCL** is the length of the FlexCode© that is equal to the *Number of AB-increments*.
- **FCS** defines the FlexCode© the system is related to.
- <span id="page-1-2"></span>• **AI\_SCALE** Adjustment scale error (static+dynamic) for nominal position due to radial alignment.
- **AI PHASE** Adjustment phase error (static+dynamic) for nominal position due to tangential alignment.

**Note:** Parameters and settings for specific code disc diameters are provided at support@ichaus.de.

**iC** Haus

Rev B1, Page 3[/5](#page-4-0)

# <span id="page-2-0"></span>**SYSTEM CONFIGURATION AND ALIGNMENT**

After connecting successfully, apply the following steps with respect to the parameters given by the *Encoder Disc and Code Description* in Figure [3.](#page-1-2)

- **1** Go to the 'System Config.' tab in the GUI.
- **2** Set 'Chip System Override' to **SYS\_OVR**.
- **3** Set 'FlexCode© Length' to **FCL**.
- **4** Set 'FlexCode© Identifier' to **FCS**.
- **5** Click 'Write EEPROM'.
- **6** Select 'REBOOT' and click 'Write Cmd'.

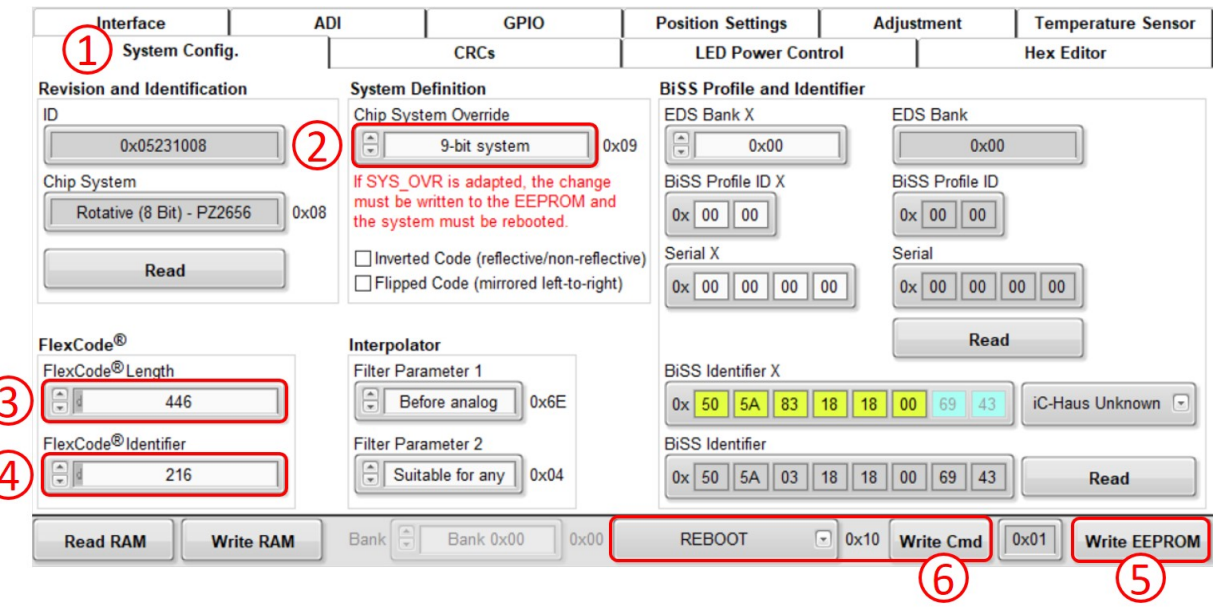

Figure 4: System configuration for FlexCode© disc

After configuring the system according to the characteristics of the FlexCode© disc, the system can be adjusted. The procedure described in iC-PZ AN1 can be used for any disc. However, the mechanical alignment

is slightly different if not using standard disc design PZ03S. The 'Adjustment scale error' for the nominal position in *radial* direction is corresponding to **AI\_SCALE** in the *Encoder Disc and Code Description* document.

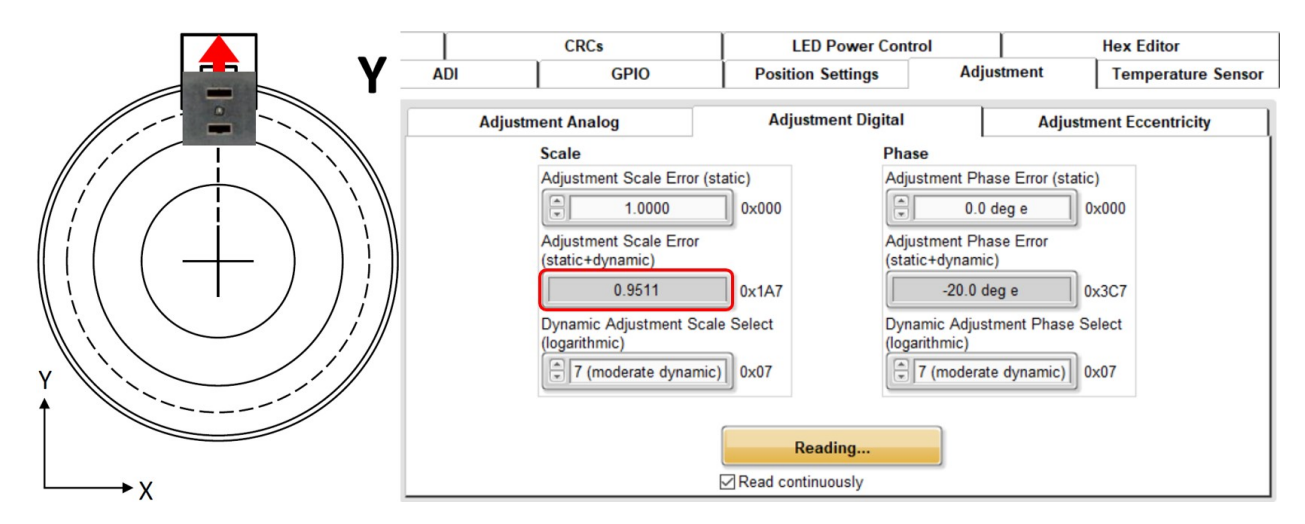

Figure 5: Radial alignment with FlexCode© disc

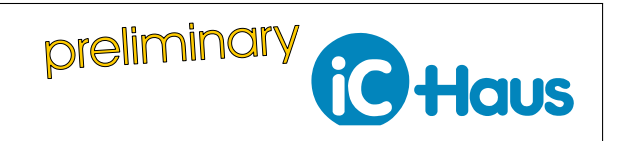

Rev B1, Page 4[/5](#page-4-0)

For the nominal position the *tangential* alignment shown in the 'Adjustment phase value' should match

**AI\_PHASE** from the *Encoder Disc and Code Description* document.

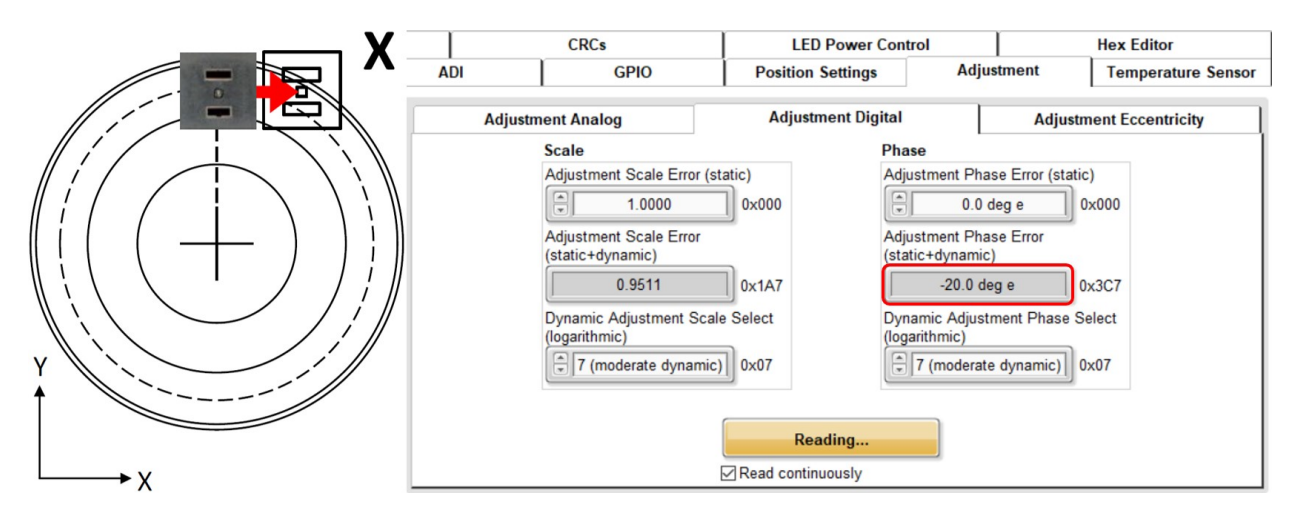

Figure 6: Tangential alignment with FlexCode© disc

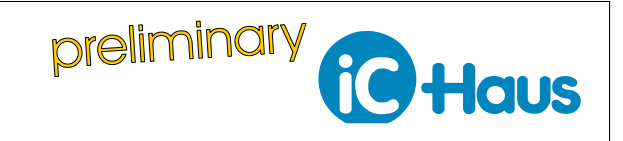

Rev B1, Page 5[/5](#page-4-0)

#### <span id="page-4-0"></span>**REVISION HISTORY**

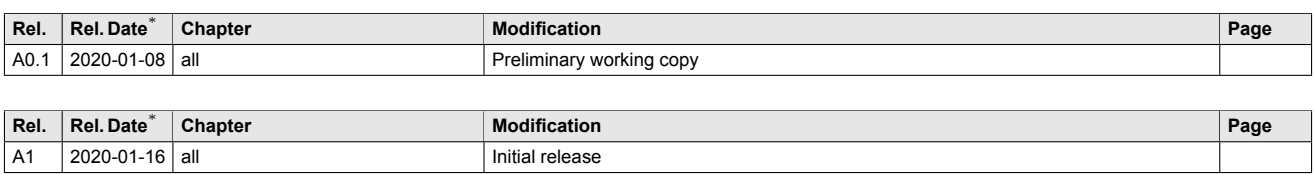

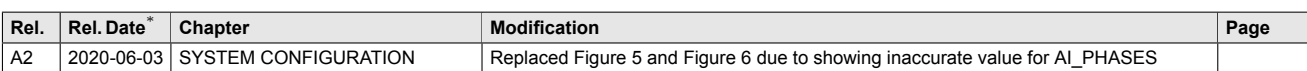

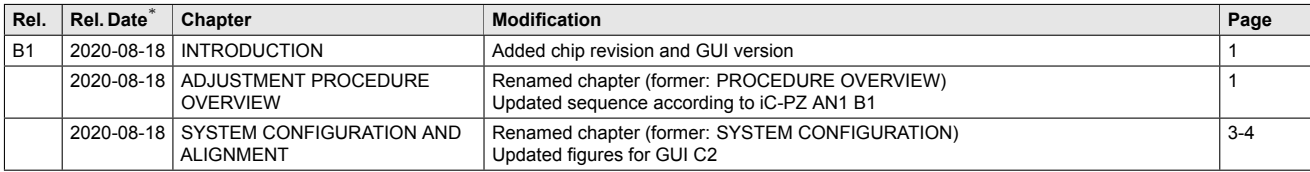

iC-Haus expressly reserves the right to change its products and/or specifications. A Datasheet Update Notification (DUN) gives details as to any amendments and additions made to the relevant current specifications on our internet website [www.ichaus.com/DUN](http://www.ichaus.com/DUN) and is automatically generated and shall be sent to registered users by email.

Copying – even as an excerpt – is only permitted with iC-Haus' approval in writing and precise reference to source.

The data specified is intended solely for the purpose of product description and shall represent the usual quality of the product. In case the specifications contain obvious mistakes e.g. in writing or calculation, iC-Haus reserves the right to correct the specification and no liability arises insofar that the specification was from a third party view obviously not reliable. There shall be no claims based on defects as to quality in cases of insignificant deviations from the specifications or in case of only minor impairment of usability.

No representations or warranties, either expressed or implied, of merchantability, fitness for a particular purpose or of any other nature are made hereunder<br>with respect to information/specification or the products to whi particular, this also applies to the stated possible applications or areas of applications of the product.

iC-Haus products are not designed for and must not be used in connection with any applications where the failure of such products would reasonably be expected to result in significant personal injury or death *(Safety-Critical Applications)* without iC-Haus' specific written consent. Safety-Critical Applications<br>include, without limitation, life support devices and syst

iC-Haus conveys no patent, copyright, mask work right or other trade mark right to this product. iC-Haus assumes no liability for any patent and/or other trade mark rights of a third party resulting from processing or handling of the product and/or any other use of the product.

Software and its documentation is provided by iC-Haus GmbH or contributors "AS IS" and is subject to the ZVEI General Conditions for the Supply of Products and Services with iC-Haus amendments and the ZVEI Software clause with iC-Haus amendments [\(www.ichaus.com/EULA\)](http://www.ichaus.com/EULA).